## Package 'openadds'

January 3, 2017

<span id="page-0-0"></span>Title Client to Access 'Openaddresses' Data

Description 'Openaddresses' (<https://openaddresses.io/>) client. Search, fetch data, and combine 'datasets'. Outputs are easy to visualize with base plots, 'ggplot2', or 'leaflet'.

Version 0.2.0

License MIT + file LICENSE

URL <https://github.com/sckott/openadds>

BugReports <https://github.com/sckott/openadds/issues>

LazyData true

**Imports** crul ( $> = 0.1.6$ ), jsonlite ( $> = 1.2$ ), readr ( $> = 1.0.0$ ), dplyr  $(>= 0.5.0)$ , tibble  $(>= 1.2)$ , xml2  $(>= 1.0.0)$ , maptools  $(>= 1.0.0)$ 0.8-40), rappdirs  $(>= 0.3.1)$ 

**Suggests** roxygen2 ( $>= 5.0.1$ ), test that, leaflet, covr

RoxygenNote 5.0.1

NeedsCompilation no

Author Scott Chamberlain [aut, cre]

Maintainer Scott Chamberlain <myrmecocystus@gmail.com>

Repository CRAN

Date/Publication 2017-01-03 06:26:31

## R topics documented:

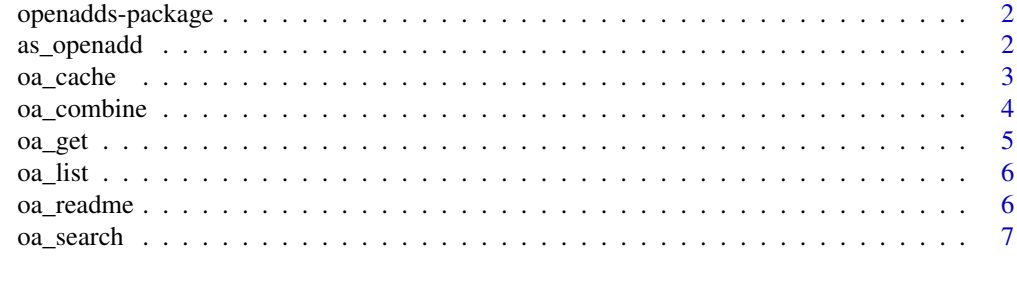

**Index** [9](#page-8-0)

<span id="page-1-0"></span>

R client for Openaddresses.io data

#### Author(s)

Scott Chamberlain <myrmecocystus@gmail.com>

as\_openadd *Coerce to openadd object*

## Description

Coerce to openadd object

#### Usage

 $as\_openadd(country = NULL, state = NULL, city = NULL, ...)$ 

## Arguments

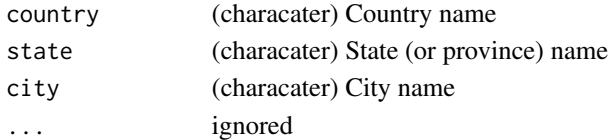

#### Details

This is a helper function to let the user specify what they want with any combination of country, state, and city - the output of which can be passed to [oa\\_get](#page-4-1) to get data.

If your search results in more than 1 result, we stop with message to refine your search.

#### Value

an object of class openadd

```
## Not run:
as_openadd(country="us", state="nv", city="las_vegas")
# too coarse, will ask you to refine your search
# as_openadd(country="us", state="mi", city="detroit")
## End(Not run)
```
<span id="page-2-0"></span>

Manage cached files

#### Usage

```
oa_cache_list()
```
oa\_cache\_delete(files, force = TRUE)

oa\_cache\_delete\_all(force = TRUE)

oa\_cache\_details(files = NULL)

## Arguments

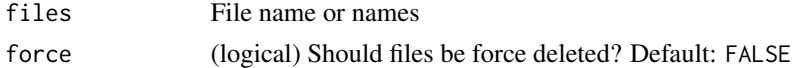

#### Details

cache\_delete only accepts 1 file name, while cache\_delete\_all doesn't accept any names, but deletes all files. For deleting many specific files, use cache\_delete in a [lapply](#page-0-0) type call

We cache using [user\\_cache\\_dir](#page-0-0), find your cache folder by executing rappdirs::user\_cache\_dir("openadds-cache")

```
## Not run:
# list files in cache
oa_cache_list()
# List info for single files
oa_cache_details(files = oa_cache_list()[1])
oa_cache_details(files = oa_cache_list()[2])
# List info for all files
oa_cache_details()
# delete files by name in cache
# oa_cache_delete(files = oa_cache_list()[1])
# delete all files in cache - BE CAREFUL, MAKE SURE YOU WANT TO DO THIS
# oa_cache_delete_all()
## End(Not run)
```
<span id="page-3-0"></span>

Combine data helper

#### Usage

oa\_combine(...)

## Arguments

... Data sets, all need to be of class oa

### Details

Gives back a single tbl\_df, with a subset of columns, currently lon, lat, and address. This function attempts to combine, but may fail sometimes.

#### Value

a tibble (a data.frame) of all the inputs combined, with attributes for original urls and paths on disk

```
## Not run:
dat <- oa_list()
out1 <- oa_get(dat$processed[5])
out2 <- oa_get(dat$processed[35])
(alldat <- oa_combine(out1, out2))
out4 <- oa_get(dat$processed[788])
(alldat <- oa_combine(out2, out4))
if (!requireNamespace("leaflet")) {
  install.packages("leaflet")
}
library("leaflet")
leaflet(alldat) %>%
  addTiles() %>%
  addCircles(lat = \nulat, lng = \nulon, popup = \nuaddress)
## End(Not run)
```
<span id="page-4-1"></span><span id="page-4-0"></span>

Get data from Openaddresses

#### Usage

 $oa\_get(x, overwrite = FALSE, ...)$ 

#### Arguments

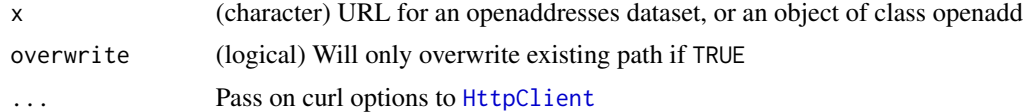

#### Value

a tibble (a data.frame), with attributes for original url and path on disk

#### References

<https://openaddresses.io/>

```
## Not run:
(out1 <- oa_get("http://data.openaddresses.io/runs/142103/at/tirol.zip"))
(out2 < -oa_get("http://data.openaddresses.io/runs/142676/ca/bc/victoria.zip"))
# from a openadd class object
oa_get(as_openadd(country="us", state="nv", city="las_vegas"))
# combine data sets
(alldat <- oa_combine(out1, out2))
# Map data
if (!requireNamespace("leaflet")) {
  install.packages("leaflet")
}
library(leaflet)
small <- out2[[1]][1:5000,]
leaflet(small) %>%
  addTiles() %>%
  addCircles(lat = ~\sim LAT, lng = ~\sim LON,popup = unname(apply(small[, c('NUMBER', 'STREET')], 1,
             paste, collapse = " ")))
```
<span id="page-5-0"></span>## End(Not run)

## oa\_list *List available data*

## Description

List available data

#### Usage

oa\_list(...)

#### Arguments

... Pass on curl options to [HttpClient](#page-0-0)

#### Value

A tibble (a data.frame)

#### Examples

```
## Not run:
(res \leftarrow oa\_list())
```
# mean address count per state/country/etc mean(res\$`address count`, na.rm = TRUE)

## End(Not run)

oa\_readme *Print readme from one or more datasets*

## Description

Print readme from one or more datasets

## Usage

```
oa_readme(x)
```
#### Arguments

x input, either an object of class oa or a list of such objects

#### <span id="page-6-0"></span>oa\_search 7

## Value

character string

## Examples

```
## Not run:
# single
url1 <- "http://data.openaddresses.io/runs/33311/us/mi/ottawa.zip"
xx <- oa_get(url1)
oa_readme(xx)
cat(oa_readme(xx))
# many at once
url2 <- "http://data.openaddresses.io/runs/101436/us/ca/yolo.zip"
zz <- oa_get(url2)
oa_readme(list(xx, zz))
cat(oa_readme(list(xx, zz)), sep = "\n\n")
## End(Not run)
```
#### oa\_search *Search Openaddresses datasets*

## Description

Search Openaddresses datasets

#### Usage

 $oa\_search( country = NULL, state = NULL, city = NULL, ...)$ 

#### Arguments

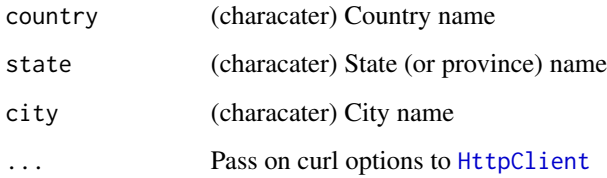

## Value

a tibble (a data.frame)

8 oa\_search

## Examples

```
## Not run:
# return all data in a data.frame
oa_search()
# search by various combinations
oa_search(country = "us")
oa_search(country = "us", state = "ca")
oa_search(state = "tx")
oa_search(city = "houston")
oa_search("us", "nv", "las_vegas")
```
## End(Not run)

# <span id="page-8-0"></span>Index

∗Topic package openadds-package, [2](#page-1-0) as\_openadd, [2](#page-1-0) HttpClient, *[5](#page-4-0)[–7](#page-6-0)* lapply, *[3](#page-2-0)* oa\_cache, [3](#page-2-0) oa\_cache\_delete *(*oa\_cache*)*, [3](#page-2-0) oa\_cache\_delete\_all *(*oa\_cache*)*, [3](#page-2-0) oa\_cache\_details *(*oa\_cache*)*, [3](#page-2-0) oa\_cache\_list *(*oa\_cache*)*, [3](#page-2-0) oa\_combine, [4](#page-3-0) oa\_get, *[2](#page-1-0)*, [5](#page-4-0) oa\_list, [6](#page-5-0) oa\_readme, [6](#page-5-0) oa\_search, [7](#page-6-0) openadds *(*openadds-package*)*, [2](#page-1-0) openadds-package, [2](#page-1-0) user\_cache\_dir, *[3](#page-2-0)*